## $\operatorname{BTr} X 2_ε$  Cheat Sheet

# **Document classes**<br>book Default is two-sig

Default is two-sided. report No \part divisions.<br>article No \part or \chapt No  $\part$  or  $\char`$  divisions. letter Letter (?).<br>slides Large sans Large sans-serif font.

Used at the very beginning of a document:  $\text{Vdocumentclass}$   $\{class\}$ . Use \begin{document} to start contents and \end{document} to end the document.

#### Common documentclass options

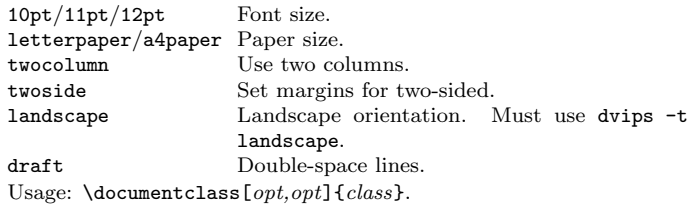

#### Packages

fullpage Use 1 inch margins. anysize Set margins:  $\text{using}$ [}{r}{t}{b}. multicol Use *n* columns:  $\begin{equation}$  multicols}{*n*}. latexsym Use LATEX symbol font. graphicx Show image:  $\in$  lincludegraphics [width=x]{file}. url Insert URL:  $\ur1\{http://...}.$ Use before \begin{document}. Usage: \usepackage{package}

## Title

\author{text} Author of document.  $\text{text}$  Title of document.<br>  $\text{text}$  Date.  $\delta$  date $\{text\}$ These commands go before \begin{document}. The declaration \maketitle goes at the top of the document.

#### Miscellaneous

\pagestyle{empty} Empty header, footer and no page numbers.

## Document structure

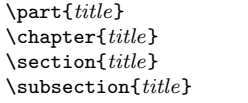

\subsubsection{title} \paragraph{title} \subparagraph{title}

Section commands can be followed with an  $*$ , like \section $*$ {title}, to supress heading numbers.  $\setminus$  setcounter{secnumdepth}{x} supresses heading numbers of depth  $x$ , where chapter has depth  $\Omega$ .

#### Text environments

\begin{comment} Comment block (not printed). Indented quotation block. \begin{quotation}Like quote with indented paragraphs. \begin{verse} Quotation block for verse.

## Lists

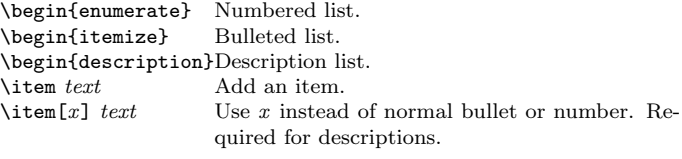

## $References$

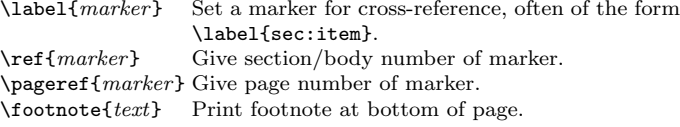

#### Floating bodies

\begin{table}[place] Add numbered table. \begin{figure}[place] Add numbered figure. \begin{equation}[place] Add numbered equation. \caption{text} Caption for the body. The place is a list valid placements for the body.  $t =$ top, h=here, b=bottom, p=separate page, !=place even if ugly. Captions and label markers should be within the environment.

## Text properties

#### Font face

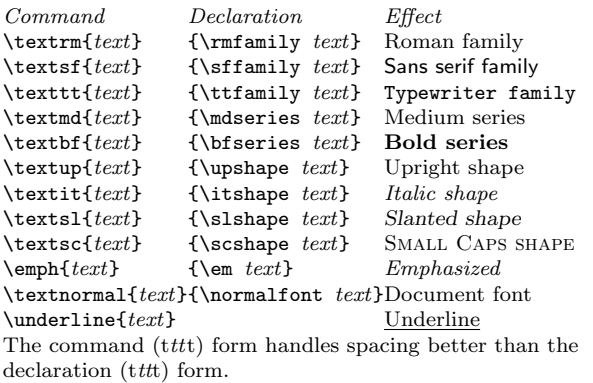

#### Font size

\tiny tiny \scriptsize scriptsize \footnotesize footnotesize<br>\small small  $\sum_{s=1}^{\infty}$ \normalsize normalsize \large large

These are declarations and should be used in the form  $\{\text{Small} \dots \}$ . or without braces to affect the entire document.

## Verbatim text

\begin{verbatim} Verbatim environment.

 $\begin{bmatrix} \begin{array}{c} \text{bestim*} \\ \text{bestim*} \end{array} \end{bmatrix}$ 

Text between the delimiting characters (in this case '!') is verbatim.

#### **Justification**

Environment Declaration \begin{center} \centering \begin{flushleft} \raggedright<br>\begin{flushright} \raggedleft  $\begin{align} \begin{cases} \frac{1}{\sin\theta} \end{cases} \end{align}$ 

#### Miscellaneous

 $\langle$ linespread{x} changes the line spacing by the multiplier x.

## Text-mode symbols

#### Symbols

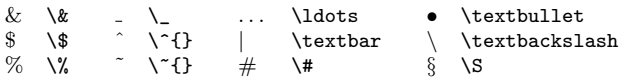

#### Accents

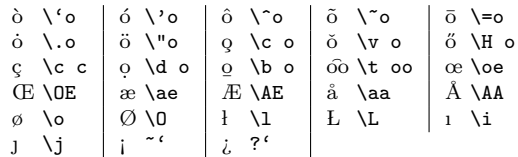

#### Delimiters

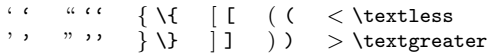

#### Dashes

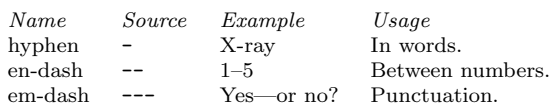

#### Line and page breaks

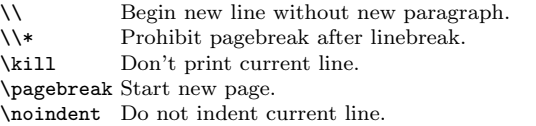

#### **Miscellaneous**

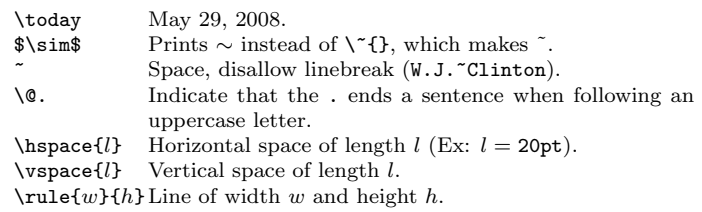

## Tabular environments

#### tabbing environment

 $\setminus$  Set tab stop.  $\setminus$  Go to tab stop.

Tab stops can be set on "invisible" lines with \kill at the end of the line. Normally  $\setminus\setminus$  is used to separate lines.

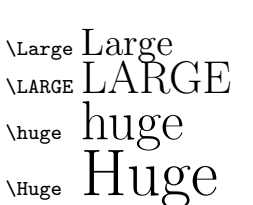

#### tabular environment

\begin{array}[pos]{cols} \begin{tabular}[pos]{cols} \begin{tabular\*}{width}[pos]{cols}

#### tabular column specification

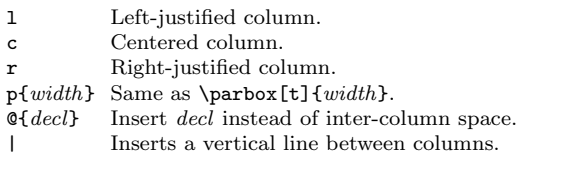

#### tabular elements

\hline Horizontal line between rows.  $\chi$ cline{x-y} Horizontal line across columns x through y.  $\mathcal{L}$  \multicolumn{n}{cols}{text} A cell that spans  $n$  columns, with *cols* column specification.

## Math mode

To use math mode, surround text with \$ or use \begin{equation}.

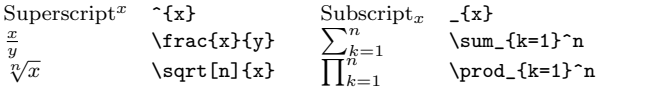

#### Math-mode symbols

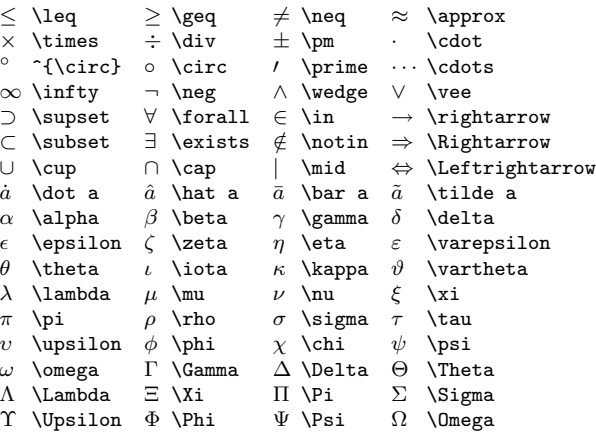

## Bibliography and citations

When using BIBTEX, you need to run latex, bibtex, and latex twice more to resolve dependencies.

#### Citation types

 $\c{key}$  Full author list and year. (Watson and Crick 1953)<br>
citeA $\{key\}$  Full author list. (Watson and Crick)  $\text{CiteA}\$  Full author list. (Watson and Crick)<br>citeN{key} Full author list and year. Watson and Full author list and year. Watson and Crick (1953) \shortcite{key} Abbreviated author list and year. ? \shortciteA{key} Abbreviated author list. ? \shortciteN{key} Abbreviated author list and year. ?  $\text{citeyear}\$  Cite year only. (1953) All the above have an NP variant without parentheses; Ex. \citeNP.

# BIBT<sub>E</sub>X entry types

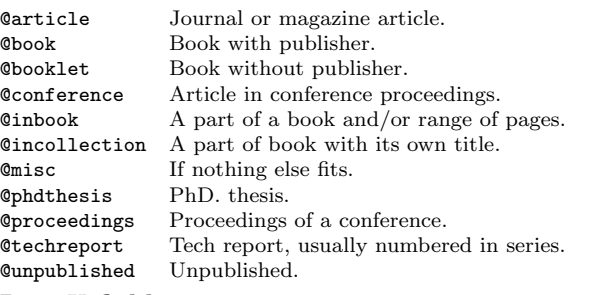

#### $BIBT_RX$  fields

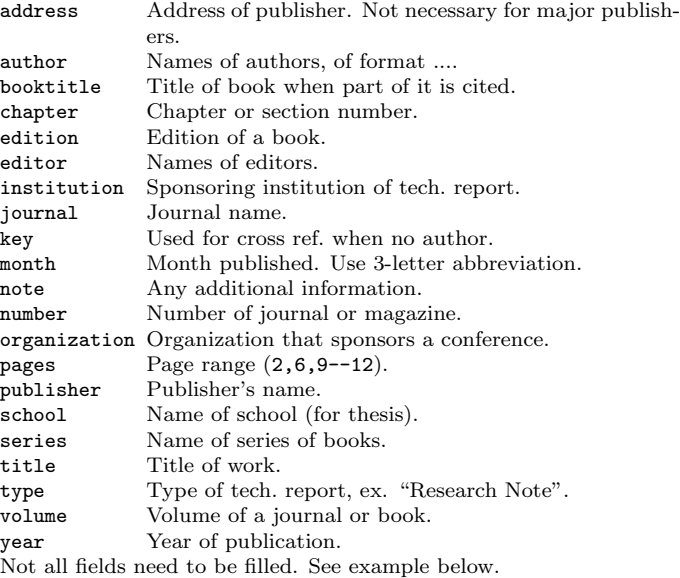

#### Common BIBTEX style files

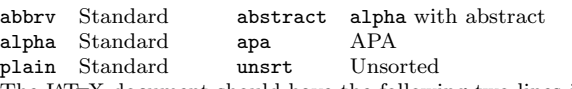

The LATEX document should have the following two lines just before  $\end{tag}$  (end{document}, where bibfile.bib is the name of the BIBT<sub>E</sub>X file.

\bibliographystyle{plain} \bibliography{bibfile}

### BIBT<sub>E</sub>X example

The BIBT<sub>E</sub>X database goes in a file called  $file$ .bib, which is processed with bibtex file.

@String{N = {Na\-ture}} @Article{WC:1953,  $\text{author} = \{\text{James Watson and Francis Crick}\}.$ title = {A structure for Deoxyribose Nucleic Acid}, journal = N, volume =  ${171}$ ,  $pages = {737}$ ,  $year = 1953$ 

## Sample LATEX document

\documentclass[11pt]{article} \usepackage{fullpage} \title{Template} \author{Name} \begin{document} \maketitle

\section{section} \subsection\*{subsection without number} text \textbf{bold text} text. Some math: \$2+2=5\$ \subsection{subsection} text \emph{emphasized text} text. \cite{WC:1953} discovered the structure of DNA.

#### A table:

}

\begin{table}[!th] \begin{tabular}{|l|c|r|} \hline first & row & data \\ second & row & data \\ \hline \end{tabular} \caption{This is the caption} \label{ex:table} \end{table}

The table is numbered \ref{ex:table}. \end{document}

Copyright  $\odot$  2006 Winston Chang \$Revision: 1.13 \$, \$Date: 2008/05/29 06:11:56 \$. http://www.stdout.org/∼winston/latex/